### 예제 데이터

IRIS 데이터

```
1
import pandas as pd
2
from sklearn.datasets import load_iris
3
from sklearn.tree import DecisionTreeClassifier
4
5
# Load data and store it into pandas DataFrame objects
6
iris=load_iris()
7
X = pd.DataFrame(iris.data[:, :], columns = iris.feature_names[:])
8
y = pd.DataFrame(iris.target, columns =["Species"])
Sepal_Length 150
    Sepal_Width 150
   Petal Length 150
   Petal Width 150
1
import pandas as pd
2
df=pd.read_csv('http://203.247.53.31/Stat_Notes/example_data/iris.csv')
3
df.count()
```
집단별 판별변수 산점도

dtype: int64

```
1
import seaborn as sns
2
sns.pairplot(df, hue='group')
```
group 150

 $\Gamma$ 

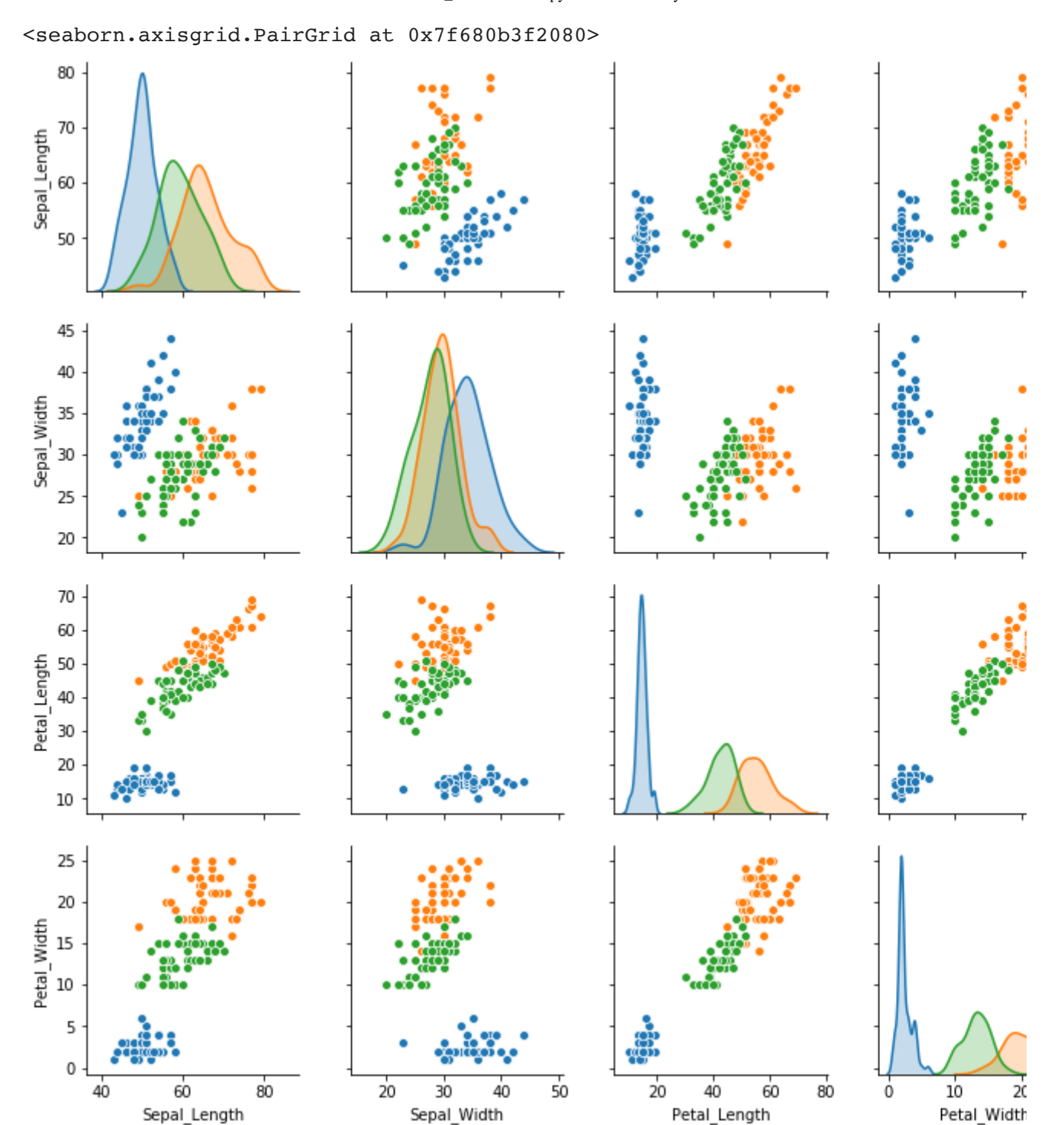

#### 데이터 검증 **:** 결측치여부**,** 변수정보  $\blacktriangledown$

1 df.isnull().any()

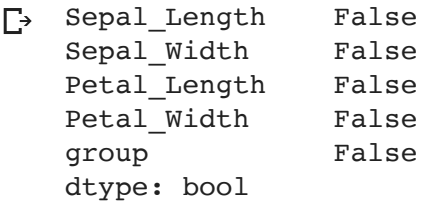

1 df.dtypes

```
\Gamma Sepal Length int64
   Sepal Width int64
  Petal Length int64
   Petal Width int64
   group object
   dtype: object
```
### 판별변수**,** 목표집단변수 설정

1 X=df.iloc[:,0:4] 2 y=df.iloc[:,4]

## 방법**1**

```
1
from sklearn import tree
 2
clf = tree.DecisionTreeClassifier(criterion='entropy', max_depth=2,min_samples_leaf=5)
 3 \text{ clf} = \text{clf.fit}(X, Y)1
from sklearn import metrics
 2
def measure_performance(X,y,clf, show_accuracy=True, show_classification_report=True, show_con
 3
 4
 5
 6
 7
 8
 9
10
11
12
13
14
15
measure_performance(X,y,clf, show_classification_report=False, show_confusion_matrix=False)
           y_pred=clf.predict(X)   
       if show accuracy:
           print ("Accuracy:\{0:.3f\}".format(metrics.accuracy score(y,y_pred)),"\n")
       if show classification report:
                   print ("Classification report")
           print (metrics.classification report(y,y_pred),"\n")
       if show confusion matrix:
                   print ("Confusion matrix")
           print (metrics.confusion matrix(y,y_pred),"\n")
```
Accuracy:0.960  $\Gamma$ 

#### test data evaluating

```
1
clf_dt=tree.DecisionTreeClassifier(criterion='entropy', max_depth=3,min_samples_leaf=5)
2
clf_dt.fit(X_train,y_train)
3
measure_performance(X_test,y_test,clf_dt)
```
# 방법**2**

- 1 from sklearn.tree import DecisionTreeClassifier
- 2 from sklearn.metrics import confusion\_matrix
- 3 from sklearn.tree import export\_graphviz
- 4 from sklearn.externals.six import StringIO
- 5 from IPython.display import Image

6 from pydot import graph\_from\_dot\_data

```
/usr/local/lib/python3.6/dist-packages/sklearn/externals/six.py:31: Deprecation<br>
"(https://pypi.org/project/six/).", DeprecationWarning)<br>
DecisionTreeClassifier(class_weight=None, criterion='gini', max_depth=None,<br>
max_fea
       https://pypi.org/project/six/).", DeprecationWarning)
    DecisionTreeClassifier(class_weight=None, criterion='gini', max_depth=None,
                                   max features=None, max leaf nodes=None,
                                   min impurity decrease=0.0, min impurity split=None,
                                   min samples leaf=1, min samples split=2,
                                   min weight fraction leaf=0.0, presort=False,
                                    random_state=None, splitter='best')
7
dt = DecisionTreeClassifier()
8
dt.fit(X, y)
```

```
1
dot_data = StringIO()
2
export_graphviz(dt, out_file=dot_data, feature_names=iris.feature_names)
3
(graph, ) = graph_from_dot_data(dot_data.getvalue())
4 Image(graph.create_png())
```
 $\Gamma$ 

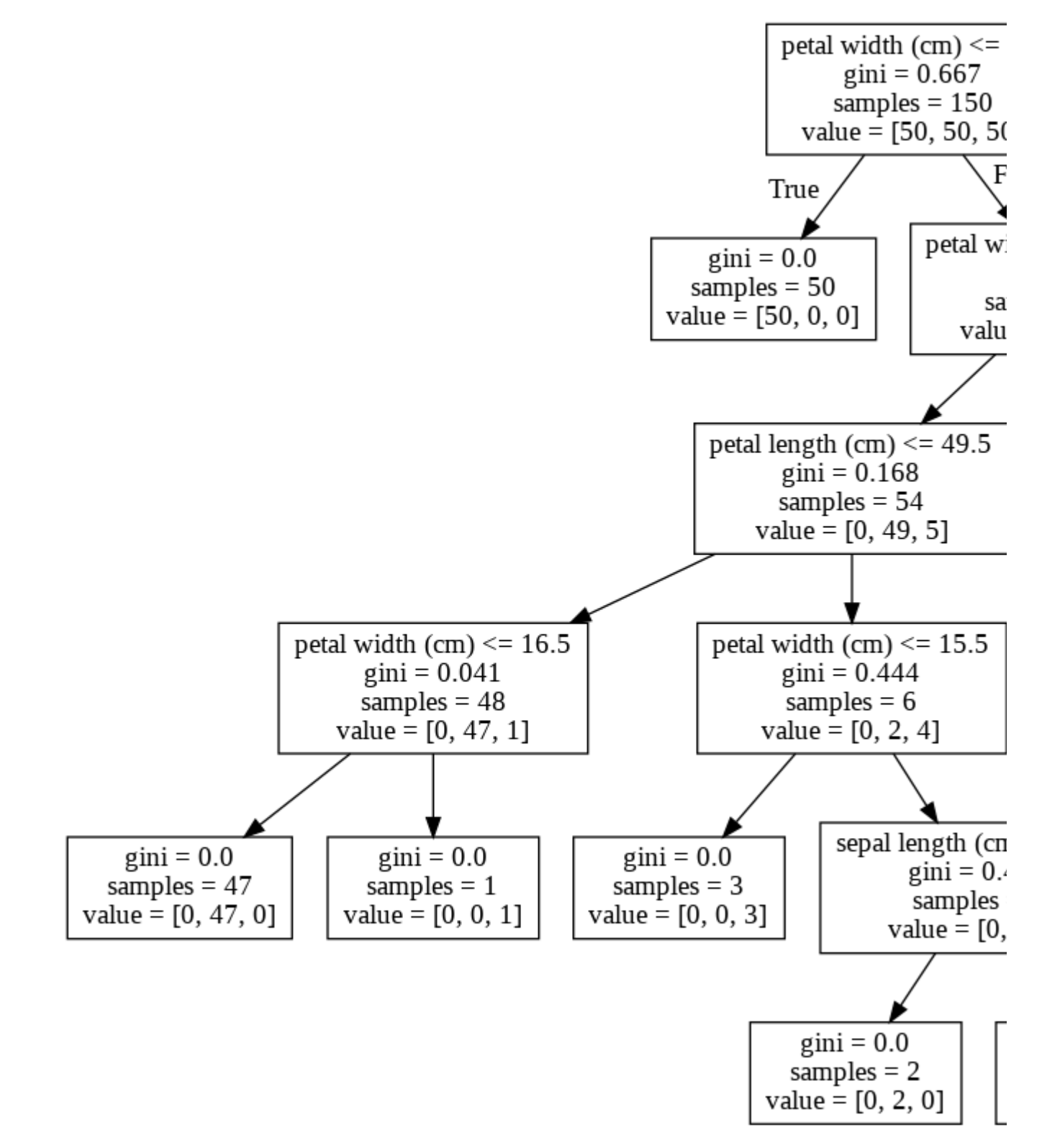